# **SISTEM PENDUKUNG KEPUTUSAN MENENTUKAN KELAYAKAN BISNIS MENERAPKAN**  *SIMPLE MULTI ATTRIBUTE RATING TECHNIQUE* **(SMART)**

# **Diana Dosen Universitas Bina Darma Jalan Jenderal A. Yani No. 3 Palembang Sur-el: [diana@binadarma.ac.id](mailto:diana@binadarma.ac.id)**

*Abstract: Criteria for the feasibility study in this research is the aspect of finance and economics, consists of six criteria: Payback Period, Net Present Value, Average Rate of Return, Internal Rate of Return, Profibility Index. Benefits of this feasibility study to determine which businesses are worth proceed or not proceed. The method applied is Simple Multi-Attribute Rating Technique (SMART) was chosen because of its simplicity in calculation process, thus simplifying construction of the system. Step system development is the waterfall method, consisting of 1) Analysis of software requirements, 2) Design, 3) Preparation Program Code and 4) Testing. This research resulted in a decision support system in order to determine the feasibility of a business by applying Simple Multi-Attribute Rating Technique (SMART). In the testing phase obtained by the fact that businesses are recommended to change depending on the value of the weight of the criteria entered by the user.*

*Keyword: Decision Support Sysem, Busines Feasibility Study, SMART*

*Abstrak: Kriteria dalam studi kelayakan bisnis pada penelitian ini adalah aspek keuangan dan ekonomi, terdiri dari enam kriteria yaitu Payback Period (PP), Net Present Value (NPV), Average Rate of Return (ARR), Internal Rate of Return (IRR), Profibility Index (PI). Manfaat dilakukannya studi kelayakan bisnis ini untuk mengetahui usaha mana saja yang pantas dilanjutkan atau tidak dilanjutkan. Bisnis yang dilanjutkan adalah bisnis dapat memberikan keuntungan serta manfaat yang maksimal. Metode yang diterapkan adalah Simple Multi Attribute Rating Technique (SMART) yang dipilih karena kesederhanaannya dalam proses perhitungan sehingga mempermudah pembangunan sistem. Langkah pengembangan sistem adalah metode waterfall, terdiri dari 1) Analisis kebutuhan perangkat lunak, 2) Desain, 3) Pembuatan Kode Program dan 4) Pengujian. Penelitian ini menghasilkan sistem pendukung keputusan guna menentukan kelayakan suatu usaha dengan menerapkan Simple Multi Attribute Rating Technique (SMART). Pada tahap pengujian diperoleh fakta bahwa bisnis yang direkomendasikan bisa berubah-ubah tergantung pada nilai bobot kriteria yang dimasukan oleh pengguna.*

*Kata Kunci: Sistem Penunjang keputusan, Studi Kelayakan Bisnis, SMART*

### **1. PENDAHULUAN**

Setiap orang yang menjalankan suatu bisnis tentunya mengharapkan penghasilan sesuai dengan target yang telah ditetapkan. Ada beberapa kriteria kelayakan bisnis untuk menilai kelayakan suatu usaha untuk tetap dijalankan atau tidak dijalankan. Suatu bisnis dikatakan pantas atau layak apabila memberikan keuntungan dan manfaat yang optimal. Studi kelayakan bisnis diperlukan agar bisnis yang dijalankan tidak membuang waktu, tenaga dan

pemikiran secara percuma dan bisnis dapat memberikan keuntungan serta manfaat bagi berbagai pihak. Tujuan studi kelayakan bisnis ini adalah untuk menghindari resiko kerugian, memudahkan perencanaan, memudahkan pelaksanaan pekerjaan, memudahkan pengawasan dan memudahkan pengendalian. Enam aspek kelayakan bisnis antara lain: aspek pasar dan pemasaran, aspek teknis produksi dan teknologis, aspek manajemen dan sumber daya manusia, aspek hukum dan legalitas dan aspek keuangan dan ekonomi. Aspek yang akan dilihat dalam penelitian ini adalah aspek keuangan dan ekonomi (Afandi, 2009).

Kajian kelayakan ekonomis adalah perhitungan tentang kelayakan ekonomis, berupa estimasi-estimasi dengan mempergunakan beberapa metode pendekatan. Menurut Kasmir dan Jakfar (2007) dalam Afandi 2009, dalam aspek keuangan dan ekonomi terdapat enam kriteria yang biasa digunakan untuk menentukan kelayakan suatu usaha atau usaha, yaitu *Payback period* (PP), *Net Present Value* (NPV), *Average Rate of Return* (ARR), *Internal Rate of Return (*IRR), *Profibility Index* (PI), serta berbagai rasio keuangan seperti rasio likuiditas, solvabilitas, aktivitas, dan profitabilitas.

Pengambilan keputusan untuk menentukan kelayakan bisnis ini dapat memanfaatkan kemajuan teknologi komputer saat ini, sehingga dapat dibangun sebuah sistem pendukung keputusan untuk mendukung keputusan yang akan diambil. Sistem ini dibuat bukan untuk mengantikan kedudukan seorang pengambil keputusan tetapi memberi dukungan berupa informasi sehingga membantu seorang pengambil keputusan dalam mengambil keputusan untuk suatu permasalahan. Permasalahan pengambilan keputusan yang sedang dibahas disini adalah sistem pendukung keputusan multikriteria.

Salah satu metode yang dapat menyelesaikan masalah pengambilan keputusan multikriteria adalah metode SMART *(Simple Multi Attribute Rating Technique)*. Metode ini merupakan metode pengambilan keputusan yang dikembangkan oleh Edward pada tahun 1977. R.A. Indrianto dan U. Rosyidah (2015) menyatakan bahwa metode *Simple Multi Atribut* 

114 *Jurnal Ilmiah MATRIK Vol.18 No.2, Agustus 2016: 113-124*

menyelesaikan masalah dengan multikriteria**.**

*Rating Tachnique* (SMART) ini, maka dapat membantu dalam pengambilan keputusan. Sedangkan D. Novianti, dkk (2016) menyatakan bahwa SMART merupakan teknik pengambilan keputusan multikriteria ini didasarkan pada teori bahwa setiap alternatif terdiri dari sejumlah kriteria memiliki bobot yan menggambarkan seberapa penting dibandingkan dengan kriteria lain. Pembobotan ini digunakan untuk menilai setiap alternatif agar diperoleh alternatif terbaik. Kelebihan metode ini adalah metode ini merupakan metode pengambilan keputusan yang fleksibel. Menurut A. S. Honggowibowo (2015), metode SMART cukup efektif untuk diterapkan dalam sistem pendukung keputusan sesuai dengan uji sistem yang dilakukan. Perhitungan pada metode SMART juga sederhana sehingga mempermudah dalam merespon kebutuhan pembuat keputusan dan mempermudah menganalisa data serta dapat diterima oleh pengambil keputusan. Kesederhanaan inilah yang menjadi salah satu penyebab penulis menggunakan metode ini untuk menyelesaikan masalah pengambilan keputusan multikriteria karena permasalahan yang sedang dibahas juga termasuk dalam permasalahan multikriteria. Hal ini sejalan dengan pendapat Suryanto dan M. Safrizal, (2015) yang menggunakan metode SMART pada penelitiannya karena metode ini mampu

# **2. METODOLOGI PENELITIAN**

Penelitian ini adalah penelitian rekayasa. Penelitian rekayasa, termasuk penelitian perangkat lunak adalah penelitian yang menerapkan ilmu pengetahuan menjadi suatu rancangan guna mendapatkan kinerja sesuai dengan persyaratan yang ditentukan.

Metode pengumpulan data yang digunakan adalah wawancara dan studi literatur. Peneliti melakukan wawancara kepada orang yang dianggap ahli tentang studi kelayakan bisnis, wawancara ini dilakukan untuk menentukan kriteria apa saja yang digunakan dalam melakukan studi kelayakan bisnis dan tata cara perhitungannya. Wawancara ahli dilakukan kepada beberapa orang dosen Fakultas Ekonomi UBD. Penelitian ini sebenarnya lebih banyak dilakukan dengan studi literature. Literature yang menjadi fokus pada penelitian ini adalah literature tentang studi kelayakan sistem, tentang sistem pendukung keputusan dan tentang metode *Simple Multi Attribute Rating Technique (SMART).* Semua data yang diperoleh pada tahap pengumpulan data ini menjadi dasar analisis kebutuhan sistem sehingga dapat diperoleh desain dan implementasi sistem yang berkualitas dan sesuai kebutuhan pengguna.

Langkah penelitian ini mengikuti langkah-langkah pada pengembangan sistem *waterfall*. Metode *Waterfall* ini dipilih karena pada metode ini tahapan analisis kebutuhan perangkat lunak harus didefinisikan dengan baik agar menghasilkan rancangan dan impelementasi yang baik pula. Pada tahap analisis, peneliti harus benar-benar memahami tentang penerapan metode SMART pada studi kelayakan bisnis,

untuk selanjutnya menentukan kebutuhan fungsional sistem. (Rosa. A.S, M. Shalahuddin, 2015), adapun langkah pengembangan sistem *waterfall* yang digunakan adalah:

- 1) Analisis kebutuhan perangkat lunak. Tahap ini merupakan proses pengumpulan kebutuhan yang dilakukan secara intensif untuk menspesifikasikan kebutuhan perangkat lunak agar dapat dipahami sesuai seperti apa yang dibutuhkan oleh pengguna. Spesifikasi kebutuhan perangkat lunak pada tahap ini perlu untuk didokumentasikan.
- 2) Desain. Tahap ini merupakan proses yang fokus pada desain pembuatan perangkat lunak termasuk perangkat lunak, representasi struktur data, arsitektur perangkat lunak, representasi antar muka dan prosedur pengkodean.
- 3) Pembuatan kode program. Hasil tahap ini adalah program komputer sesuai dengan desain yang telah dibuat pada tahap sebelumnya.
- 4) Pengujian. Pengujian fokus pada perangkat lunak dari segi logik dan fungsional dan memastikan bahwa semua bagian sudah di uji. Hal ini dilakukan untuk meminimalisis kesalahan dan memastikan keluaran yang dihasilkan sesuai dengan yang diinginkan.

Metode pengambilan keputusan yang digunakan dalam penelitian ini adalah metode SMART *(Simple Multi Attribute Rating Technique)*. Adapun langkah-langkah metode SMART adalah sebagai berikut:

1) Tentukan kriteria yang digunakan dalam menyelesaikan masalah pengambilan keputusan

- 2) Memberikan bobot kriteria pada masingmasing kriteria dengan menggunakan interval 1-100 untuk masing-masing kriteria dengan prioritas terpenting.
- 3) Hitung normalisasi dari setiap kriteria dengan membandingkan nilai bobot kriteria dengan jumlah bobot kriteria, menggunakan rumus : normalisasi w<sub>j</sub> =  $\frac{w_j}{\sum_{i=1}^{m} y_i}$  $\frac{m_1}{\sum_{j=1}^m w_m}$  ......(1)

Dimana :

- wj : normalisasi bobot kriteria ke j
- wj : nilai bobot kriteria ke j
- I : jumlah kriteria.
- w<sup>m</sup> : bobot kriteria ke m
- 4) Memberikan nilai kriteria untuk setiap alternatif, nilai kriteria untuk setiap alternatif ini dapat berbentuk data kuantitatif (angka) ataupun berbentuk data kualitatif, misalkan nilai untuk kriteria harga sudah dapat dipastikan berbentuk kuantitatif sedangkan nilai untuk kriteria fasilitas bisa jadi berbentuk kualitatif (sangat lengkap, lengkap, kurang lengkap). Apabila nilai kriteria berbentuk kualitatif maka kita perlu mengubah ke data kuantitatif dengan membuat parameter nilai kriteria, misalkan sangat lengkap artinya 3, lengkap artinya 2 dan tidak lengkap artinya 1.
- 5) Menentukan nilai utiliti dengan mengkonversikan nilai kriteria pada masingmasing kriteria menjadi nilai kriteria data baku. Nilai utiliti ini tergantung pada sifat kriteria itu sendiri.
	- a. Kriteria yang bersifat "lebih diinginkan nilai yang lebih kecil" kriteria seperti ini biasanya dalam bentuk biaya yang harus dikeluarkan (misalkan kriteria harga,

kriteria penggunaan bahan bakar per kilo meter untuk pembelian mobil, periode pengembalian modal dalam suatu usaha, kriteria waktu pengiriman) menggunakan persamaan :

$$
u_i(a_i)=\left(\frac{C_{max}-C_{out}}{C_{max}-C_{min}}\right)*100\ldots\ldots(2)
$$

b. Kriteria yang bersifat "lebih diinginkan nilai yang lebih besar", kriteria seperti ini biasanya dalam bentuk keuntungan (misalkan kriteria kapasitas tangki untuk pembelian mobil, kriteria kualitas dan lainnya)

$$
u_i(a_i) = \left(\frac{c_{out} - c_{min}}{c_{max} - c_{min}}\right) * 100 \dots \dots (3)
$$

Dimana :

 $u_i(a_i)$ : nilai utility kriteria ke i untuk ke i,

Cmax : nilai kriteria maksimal

 $C_{\text{min}}$ : nilai kriteria minimal

- Cout : nilai kriteria ke i
- c. Menentukan nilai akhir dari masingmasing dengan mengalikan nilai yang didapat dari normalisasi nilai kriteria data baku dengan nilai normalisasi bobot kriteria. Kemudian jumlahkan nilai dari perkalian tersebut

$$
u(a_i) = \sum_{j=1}^{m} w_j u_i (a_i) \ \ldots \ldots \ldots (4)
$$

Dimana :

- $u(a_i)$ : nilai total alternatif
- $W_i$ : hasil dari normalisasi bobot kriteria
- $u_i(a_i)$ : hasil penentuan nilai utility

### **3. HASIL DAN PEMBAHASAN**

# **3.1 Analisis Kebutuhan Perangkat Lunak**

Langkah penyelesaian dengan metode pengambilan keputusan SMART:

- 1) Menentukan kriteria kelayakan usaha. Kriteria kelayakan usaha dari aspek financial (N. K. Dewi, I. P. Yadnya, 2013) adalah:
	- a) *Net Present Value* (NPV)

Merupakan metode yang dilakukan dengan cara membandingkan nilai sekarang dari aliran kas masuk bersih *(proceeds)* dengan nilai sekarang dari biaya pengeluaran suatu usaha *(outlays)*. Rumus yang digunakan adalah :

$$
NPV = \sum_{t=1}^{n} \frac{A_t}{(1-k)^t} \quad \dots \dots \dots (5)
$$

Keterangan :

- K : suku bunga *(discount rate)*
- $A_t$ : aliran kas pada periode t
- n : periode yang terakhir dimana aliran kas diharapkan

Ketentuannya adalah jika NPV > 0 maka usaha layak dilanjutkan dan jika NPV < 0 maka usaha tidak layak dilanjutkan.

b) *Payback Period* (PP)

Merupakan metode yang digunakan untuk menghitung lama periode yang diperlukan untuk mengembalikan uang yang telah diusahakan dari aliran kas masuk. Rumus yang digunakan untuk menghitung *Payback Period* sebagai berikut:

$$
PP = \frac{\text{Usaha kas bersih}}{\text{Aliran kas masuk bersih}} \times 1) \quad \dots (6)
$$

Kriteria penilaiannya adalah jika jika *Payback Period* suatu proyek lebih

pendek dibanding dengan *Payback Period* maksimum maka usaha layak dipertahankan.

c) *Average Rate of Return* (ARR)

Merupakan cara untuk mengukur rata-rata pengembalian bunga dengan cara membandingkan antara rata-rata laba setelah pajak (EAT) dengan rata-rata usaha.

d) *Internal Rate of Return* (IRR)

Untuk menghitung tingkat bunga yang dapat menyamakan antara nilai sekarang dari semua aliran kas masuk dengan aliran kas keluar dari suatu usaha proyek. Rumus yang digunakan adalah :

$$
IRR = P_1 - C_1 = \frac{P_2 - P_1}{C_2 - C_1} \quad \dots (7)
$$

Keterangan :

- $P_1$ : tingkat bunga pertama
- $P_2$ : tingkat bunga kedua
- $C_1$ : NPV ke 1
- $C_2$ : NPV ke2
- e) *Profitability Index* (PI)

*Profitability Index* dapat dicari dengan menghitung perbandingan antara nilai penerimaan kas bersih dimasa yang akan datang *(proceeds)* dengan nilai usaha sekarang *(outlays)*. Rumus yang digunakan adalah :

$$
PI = \frac{Proceeds}{Outlays} \dots (8)
$$

Jika PI > 1 maka usaha layak dilanjutkan, tapi jika PI < 1 maka usaha tidak layak dilanjutkan.

Pada tahap analisis kebutuhan sistem ini dilakukan simulasi perhitungan untuk menentukan kebutuhan fungsional dari sistem pendukung keputusan yang akan dibangun. Misalkan terdapat 5 buah usaha yakni usaha A, usaha B, usaha C, usaha D dan usaha E. Nilai NPV, PP, ARR, IRR dan PI untuk masing-masing usaha ditampilkan pada tabel 1.

| <b>Alternatif</b> | <b>KRITERIA</b> |      |     |       |      |  |  |
|-------------------|-----------------|------|-----|-------|------|--|--|
|                   | NPV             | РP   | ARR | TRR   | РI   |  |  |
| Usaha A           | 450             | 2.08 | 228 | 28.70 | 1.43 |  |  |
| Usaha B           | 432             | 3.04 | 544 | 32.45 | 1.77 |  |  |
| Usaha C           | 634             | 2.04 | 654 | 23.45 | 1.66 |  |  |
| Usaha D           | 123             | 3.10 | 231 | 56.33 | 1.55 |  |  |
| Usaha E           | 567             | 2.10 | 543 | 12.67 | 1.34 |  |  |

**Tabel 1. Data Awal Masing-Masing Usaha**

2) Memberikan bobot kriteria dengan nilai 1- 100 berdasarkan tingkat kepentingan kriteria. Nilai yang diberikan pada bobot kriteria ini berdasarkan pada penilaian pengambil keputusan, misalkan :

#### **Tabel 2. Nilai Bobot Kriteria**

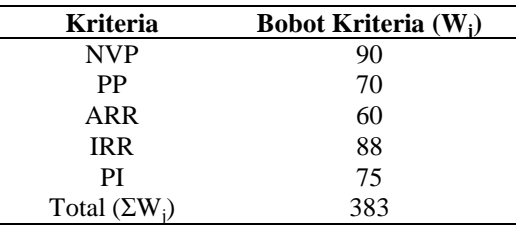

3) Normalisasi Bobot Kriteria.

Normalisasi bobot kriteria dihitung berdasarkan persamaan (1)

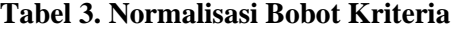

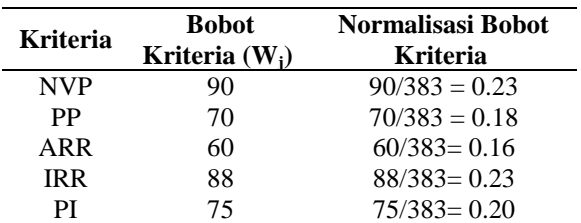

4) Memberikan nilai parameter untuk setiap kriteria. Langkah ini diperlukan untuk data yang berbentuk kualitatif, misalkan untuk kriteria kualitas (sangat baik = 5, baik = 4, cukup = 3, kurang = 2 dan sangat kurang = 1). Pada penelitian ini, nilai untuk setiap kriteria berbentuk kuantitatif sehingga tidak perlu diberi nilai parameter lagi.

5) Menentukan nilai utility. Nilai utility ini tergantung dari sifat masing-masing kriteria. Nilai utility untuk masing-masing kriteria dihitung menggunakan persamaan (2) dan (3)

**Tabel 4. Sifat Masing-Masing Kriteria**

| <b>Kriteria</b> | Sifat Kriteria         |
|-----------------|------------------------|
| <b>NVP</b>      | Lebih besar lebih baik |
| PP              | Lebih kecil lebih baik |
| ARR             | Lebih besar lebih baik |
| IRR             | Lebih besar lebih baik |
| РI              | Lebih besar lebih baik |

Nilai NPV, ARR, IRR dan PI untuk masingmasing usaha dihitung berdasarkan persamaan (3).  $Maks(NPV) = maks{450, 432, 634, 123,$  $567$ } = 634

Min (NPV) = min { 450,432, 634, 123, 567}  $= 123$ 

Sehingga :

$$
A(NPV) = \left(\frac{450 - 123}{634 - 123}\right) * 100\% = 0.64
$$
  
\n
$$
B(NPV) = \left(\frac{432 - 123}{634 - 123}\right) * 100\% = 0.60
$$
  
\n
$$
C(NPV) = \left(\frac{634 - 123}{634 - 123}\right) * 100\% = 1.00
$$
  
\n
$$
D(NPV) = \left(\frac{123 - 123}{634 - 123}\right) * 100\% = 0.00
$$
  
\n
$$
E(NPV) = \left(\frac{567 - 123}{634 - 123}\right) * 100\% = 0.87
$$

Nilai PP dihitung menggunakan persamaan (2).

Maks (PP) =  $3.10$  $Min (PP) = 2.04$ 

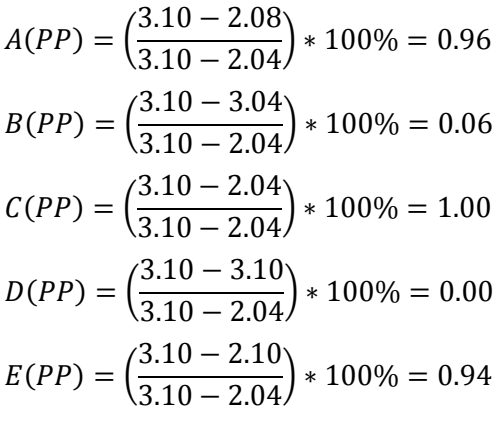

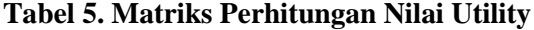

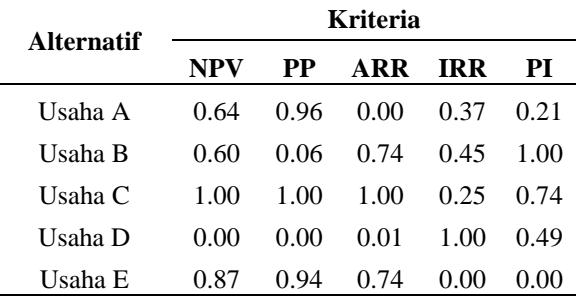

6) Menentukan nilai akhir menggunakan persamaan (4).

 $A(NPV) = 0.64 * 0.23 = 0.150$  $A(PP) = 0.96 * 0.18 = 0.176$  $A(ARR) = 0.00 * 0.16 = 0.000$  $A(IRR) = 0.37 * 0.23 = 0.084$  $A(PI) = 0.21 * 0.20 = 0.041$ 

**Tabel 6. Hasil Nilai Akhir**

|                                             |       | Nilai                           |         |                     |             |       |
|---------------------------------------------|-------|---------------------------------|---------|---------------------|-------------|-------|
|                                             | NPV   | $\bf PP$                        | ARR IRR |                     | PI          | Akhir |
| Usaha A 0.150 0.176 0.000 0.084 0.041 0.452 |       |                                 |         |                     |             |       |
| Usaha B 0.142 0.010 0.116 0.104 0.196 0.569 |       |                                 |         |                     |             |       |
| Usaha C 0.235 0.183 0.157 0.057 0.146 0.777 |       |                                 |         |                     |             |       |
| Usaha D                                     | 0.000 | 0.000                           |         | $0.001 \quad 0.230$ | 0.096 0.327 |       |
| Usaha E                                     |       | $0.204$ $0.172$ $0.116$ $0.000$ |         |                     | 0.000       | 0.492 |

Usaha yang disarankan adalah Usaha C. Berdasarkan simulasi perhitungan yang telah dilakukan ditentukan kebutuhan fungsional sistem yakni:

- 1) Menu masukan data usaha. Menu ini digunakan untuk memasukan data usaha meliputi NoIDUsaha, NmUsaha, NilaiNPV, NilaiPP, NilaiAAR, NilaiIRR dan NilaiPI. Data ini diinputkan oleh admin.
- 2) Menu registrasi pengguna. Menu ini digunakan untuk memasukkan data pengguna.
- 3) Menu masukan nilai bobot kriteria meliputi BobotNPV, BobotPP, BobotAAR, BobotIRR, BobotPI dan TotalWj. Data ini diinput oleh pengguna sistem atau pengambil keputusan.
- 4) Menu keluaran yang menampilkan hasil perhitungan normalisasi bobot kriteria meliputi hasil NormalNPV, NormalPP, NormalAAR, NormalIRR dan NormalPI.
- 5) Menu yang menampilkan data awal usaha yang diambil dari tabel usaha.
- 6) Menu keluran yang menampilkan hasil perhitungan nilai utility.
- 7) Menu keluran yang menampikan hasil perhitungan nilai akhir.
- 8) Menu keluran yang menampilkan rekomendasi usaha.

Menu masukan bobot kriteria dan menu keluaran yang menampilkan hasil perhitungan normalisasi bobot dapat digabung dalam satu menu dan disimpan dalam satu tabel.

### **3.2 Desain**

Berdasarkan pada kebutuhan fungsional yang telah diuraikan pada tahapan analisis maka desain tabel pada penelitian ini meliputi 4 tabel yang saling berelasi satu sama lain, meliputi:

1) Desain tabel data usaha

Tabel data usaha ini digunakan untuk menyimpan data usaha, dimana data ini yang akan digunakan sebagai data awal perhitungan pada aplikasi sistem pendukung keputusan ini.

**Tabel 7. Tabel Data Usaha**

| Field           | <b>Type</b>    | Keterangan   |
|-----------------|----------------|--------------|
| NoIDUsaha       | Varchar(6)     | Kunci Primer |
| NmUsaha         | Varchar $(40)$ |              |
| <b>NilaiNVP</b> | Real           |              |
| <b>NilaiPP</b>  | Real           |              |
| <b>NilaiAAR</b> | Real           |              |
| <b>NilaiIRR</b> | Real           |              |
| <b>NilaiPI</b>  | Real           |              |

#### 2) Desain tabel data pengguna

Tabel data pengguna ini digunakan untuk menyimpan data pengguna, dimana setiap pengguna dapat memakai sistem ini berkali-kali dengan satu UserID.

**Tabel 8. Tabel Data Pengguna**

| Field        | Type           | Keterangan   |
|--------------|----------------|--------------|
| UserID       | Varchar(6)     | Kunci Primer |
| NmPengguna   | Varchar $(35)$ |              |
| TempatLahir  | Varchar(10)    |              |
| TanggalLahir | Date           |              |
| Email        | Varchar(20)    |              |
| Kedudukan    | Varchar(10)    |              |

#### 3) Desain tabel bobot dan normalisasi

Tabel bobot dan normalisasi kriteria ini digunakan untuk menyimpan data bobot untuk setiap kriteria sesuai dengan penilaian masingmasing pengguna sekaligus menyimpan hasil perhitungan normalisasi bobot kriteria.

**Tabel 9. Tabel Bobot dan Normalisasi** 

| Field            | <b>Type</b> | Keterangan     |
|------------------|-------------|----------------|
| <b>IDB</b> obot  | Varchar(6)  | Kunci Primer   |
| UserID           | Varchar(6)  | Kunci Sekunder |
| <b>BobotNPV</b>  | Real        |                |
| <b>BobotPP</b>   | Real        |                |
| <b>BobotARR</b>  | Real        |                |
| <b>BobotIRR</b>  | Real        |                |
| <b>BobotPI</b>   | Real        |                |
| TotalWi          | Real        |                |
| <b>NormalNVP</b> | Real        |                |
| NormalPP         | Real        |                |
| NormalARR        | Real        |                |
| <b>NormalIRR</b> | Real        |                |
| NormalPI         | Real        |                |

### 4) Desain tabel rekomendasi usaha

Tabel rekomentasi usaha ini digunakan untuk menyimpan data hasil perhitungan akhir untuk masing-masing kriteria pada masingmasing usaha dan nilai akhir yang dihasilkan. Nilai akhir inilah yang menjadi dasar sistem pendukung keputusan memberikan rekomendasi, dimana usaha yang direkomentasikan adalah usaha yang memiliki nilai akhir yang besar.

**Tabel 10. Tabel Rekomendasi Usaha**

| Field                  | <b>Type</b> | Keterangan     |
|------------------------|-------------|----------------|
| <b>IDRekomendasi</b>   | Varchar(6)  | Kunci Primer   |
| UserID                 | Varchar(6)  | Kunci Sekunder |
| <b>IDUsaha</b>         | Varchar(6)  | Kunci Sekunder |
| <b>NilAkhirNVP</b>     | Real        |                |
| <b>NilAkhirPP</b>      | Real        |                |
| <b>Nil Akhir A A R</b> | Real        |                |
| <b>NilAkhirIRR</b>     | Real        |                |
| NilAkhirPI             | Real        |                |
| Nilai Akhir            | Real        |                |

Relasi masing-masing tabel digambarkan seperti pada gambar 1.

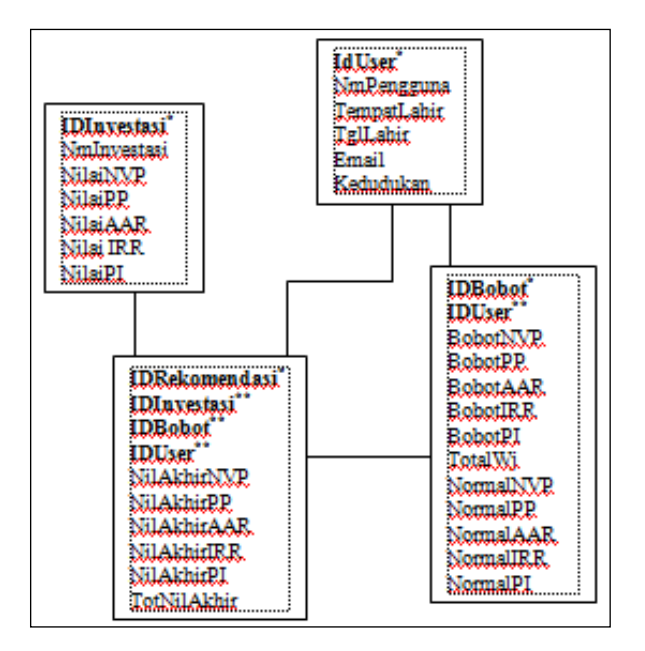

**Gambar 1. Relasi Antar Tabel**

Pada sistem pendukung keputusan yang akan dibangun pengguna bisa menggunakan sistem berulang kali dengan *user id* yang sama. Sehingga hubungan antar tabel pengguna dengan tabel bobot kriteria dan tabel rekomendasi adalah *one to many*.

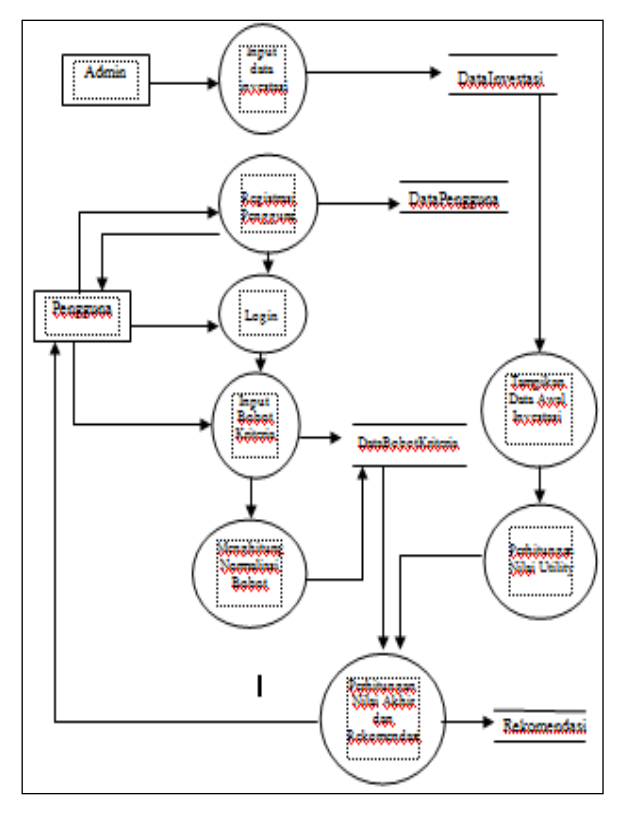

**Gambar 2. Data Flow Diagram**

#### **3.3 Pembuatan Kode Program**

Program untuk sistem pendukung keputusan ini ditampilkan pada gambar 3.

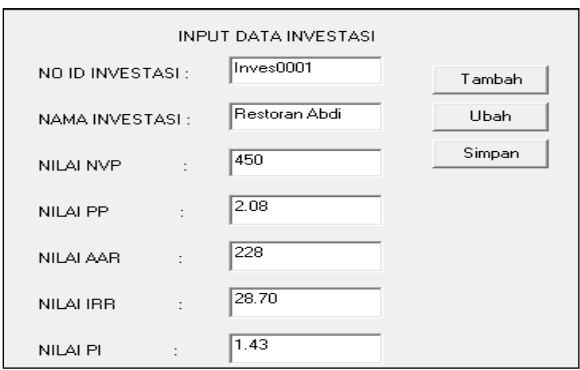

**Gambar 3. Input Data Usaha**

Tampilan ini berguna untuk memasukan data usaha berupa nilai NPV, nilai PP, nilai AAR, nilai IRR dan nilai PI. Nilai-nilai ini diperoleh dari hasil perhitungan manual dengan menggunakan data-data untuk masing masing usaha yang ada. Selanjutnya data yang telah dimasukkan disimpan pada tabel data usaha.

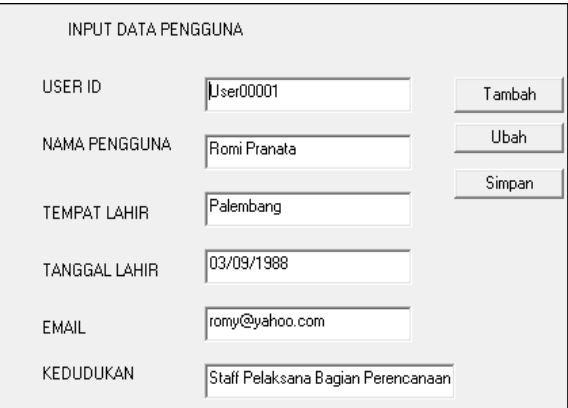

**Gambar 4. Input Data Pengguna**

Tampilan *input* data pengguna ini berguna untuk memasukkan data pengguna yang selanjutnya disimpan di tabel data pengguna.

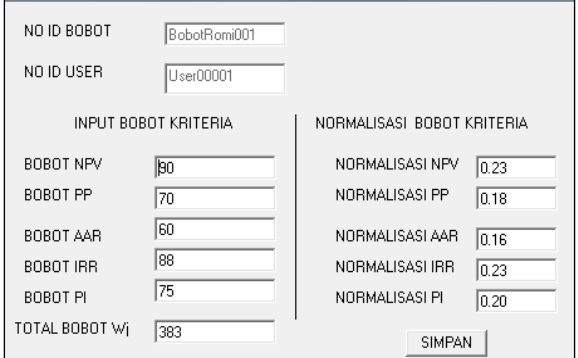

**Gambar 5. Normalisasi Bobot Kriteria**

Tampilan ini digunakan oleh pengguna sistem untuk memasukan bobot masing-masing kriteria dalam skala1-100 bergantung pada tingkat kepentingan masing-masing kriteria. Pada data input diatas, bobot NVP diisi 90 berarti kriteria NVP ini merupakan kriteria yang paling penting. Setiap pengguna dapat memasukkan nilai bobot kriteria sesuai dengan penilaiannya masing-masing. Selain itu, pada tampilan ini juga dilakukan normalisasi bobot kriteria, dimana normalisasi NVP berasal dari bobot NVP dibagi dengan total bobot sehingga dihasilkan nilai 0,23. Pada sistem pendukung keputusan ini, setiap pengguna dapat menggunakan sistem ini lebih dari satu kali sehingga setiap pengguna akan memiliki lebih dari satu No ID Bobot. Data yang ada pada tampilan ini disimpan pada tabel bobot dan normalisasi.

| DATA AWAL INVESTASI  |                 |      |            |             |      |  |  |
|----------------------|-----------------|------|------------|-------------|------|--|--|
|                      | <b>KRITERIA</b> |      |            |             |      |  |  |
| <b>Alternatif</b>    | <b>NPV</b>      | PP   | <b>ARR</b> | <b>IRR</b>  | PI   |  |  |
| <u>Restoran Abdi</u> | 450             | 2.08 | 228        | 28.70       | 1.43 |  |  |
| Usaha Fotocopy       | 432             | 3.04 | 544        | 32.45       | 1.77 |  |  |
| Minimarket           | 634             | 2.04 | 654        | 23.45       | 1.66 |  |  |
| Waning pempek        | 123             | 3.10 | 231        | 56.33       | 1.55 |  |  |
| Toko ATK             | 567             | 2.10 | 543        | 12.67       | 1.34 |  |  |
|                      |                 |      |            | Perhitungan |      |  |  |

**Gambar 6. Tampilan Data Usaha**

Tampilan data awal ini dipanggil dari tabel data usaha. Pada tampilan diatas ada 5 buah usaha yang ada dibasis data. Pada tampilan ini dimulai perhitungan kelayakan usaha dengan menggunakan metode SMART, pengguna menekan tombol perhitungan.

| HASIL PERHITUNGAN NILAI UTILITY |                 |      |      |            |      |  |
|---------------------------------|-----------------|------|------|------------|------|--|
| Alternatif                      | <b>Kriteria</b> |      |      |            |      |  |
|                                 | <b>NPV</b>      | PP   | ARR  | <b>IRR</b> | PI   |  |
| Restoran Abdi                   | 0.64            | 0.96 | 0.00 | 0.37       | 0.21 |  |
| Usaha Fotocopy                  | 0.60            | 0.06 | 0.74 | 0.45       | 1.00 |  |
| Minimarket                      | 1.00            | 1.00 | 1.00 | 0.25       | 0.74 |  |
| Waning pempek                   | 0.00            | 0.00 | 0.01 | 1.00       | 0.49 |  |
| Toko ATK                        | 0.87            | 0.94 | 0.74 | 0.00       | 0.00 |  |
| Perhitungan                     |                 |      |      |            |      |  |

**Gambar 7. Tampilan Perhitungan Utility**

Proses perhitungan nilai utility sesuai dengan simulasi perhitungan ditampilkan pada tampilan hasil perhitungan nilai utility ini.

| Alternatif     | <b>KRITERIA</b> |       |       |            |       | Nilai |
|----------------|-----------------|-------|-------|------------|-------|-------|
|                | <b>NPV</b>      | PP    | ARR   | <b>IRR</b> | PI    | Akhir |
| Restoran Abdi  | 0.150           | 0.176 | 0.000 | 0.084      | 0.041 | 0.452 |
| Usaha Fotocopy | 0.142           | 0.010 | 0.116 | 0.104      | 0.196 | 0.569 |
| Minimarket     | 0.235           | 0.183 | 0.157 | 0.057      | 0.146 | 0.777 |
| Waning pempek  | 0.000           | 0.000 | 0.001 | 0.230      | 0.096 | 0.327 |
| Toko ATK       | 0.204           | 0.172 | 0.116 | 0.000      | 0.000 | 0.492 |

**Gambar 8. Tampilan Perhitungan Akhir**

Tampilan di atas menampilkan hasil dari perhitungan nilai akhir. Nilai akhir inilah yang menjadi dasar pemberian rekomendasi, semakin besar nilai akhir maka usaha tersebut semakin direkomendasikan.

| REKOMENDASI    |             |  |  |  |
|----------------|-------------|--|--|--|
| Alternatif     | Nilai Akhir |  |  |  |
| Minimarket     | 0.777       |  |  |  |
| Usaha Fotocopy | 0.569       |  |  |  |
| Restoran Abdi  | 0.452       |  |  |  |
| Toko ATK       | 0.492       |  |  |  |
| Waning pempek  | 0.327       |  |  |  |
|                | Cetak       |  |  |  |

**Gambar 9. Tampilan Rekomendasi**

Tampilan rekomendasi ini menampilkan nilai akhir yang telah diurutkan dari nilai terbesar ke nilai terkecil.

# **3.4 Pengujian**

Pengujian ini dilakukan dengan memasukan beberapa variasi bobot kriteria sehingga dihasilkan seperti pada tabel 11 berikut.

**Tabel 11. Hasil Penggujian**

| <b>Bobot Kriteria</b> | <b>Rekomendasi</b>           |
|-----------------------|------------------------------|
| $NVP = 90$            | Yang direkomendasikan adalah |
| $PP = 70$             | usaha C, karena berdasarkan  |
| $ARR = 60$            | data awal usaha C memiliki   |
| $IRR = 88$            | nilai NVP terbesar.          |
| $PI = 75$             |                              |
| $NVP = 65$            | Yang direkomendasikan adalah |
| $PP = 98$             | usaha C, karena berdasarkan  |
| $ARR = 60$            | data awal usaha C memiliki   |
| $IRR = 70$            | nilai PP terkecil.           |
| $PI = 76$             |                              |

### **4. SIMPULAN**

Berdasarkan uraian di atas, diambil kesimpulan sebagai berikut:

1) Metode SMART dapat diterapkan untuk menentukan kelayakan bisnis dengan kriteria *Payback period* (PP), *Net Present Value* (NPV), *Average Rate of Return* (ARR), *Internal Rate of Return (*IRR), *Profibility Index* (PI).

2) Usaha yang direkomendasikan oleh sistem pendukung keputusan ini bisa berubah-ubah tergantung dengan nilai bobot kriteria yang dimasukan oleh pengguna.

# **DAFTAR RUJUKAN**

- Afandi. 2009. *Analisis Studi Kelayakan Usaha Pengembangan Usaha Distribusi PT. Aneka Andalan Karya.* Fakultas Ekonomi, Universitas Gunadarma. [Online]. (Diakses [http://www.gunadarma.](http://www.gunadarma.ac.id/library/articles/graduate/economy/2009/Artikel_10205041.pdf) [ac.id/library/articles/graduate/economy/20](http://www.gunadarma.ac.id/library/articles/graduate/economy/2009/Artikel_10205041.pdf) [09/Artikel\\_10205041.pdf.](http://www.gunadarma.ac.id/library/articles/graduate/economy/2009/Artikel_10205041.pdf), tanggal 16 Juni 2016).
- A. S. Honggowibowo. 2015. *Sistem Pendukung Keputusan Penerimaan Calon Mahasiswa Baru Jalur Prestasi Di Sekolah Tinggi Teknologi Adisutjipto Menggunakan Simple Multi Attribute Rating Technique.*  Jurnal Angkasa*,* Vol. VII, No. 2, November, Hal. 31-38.
- D. Novianti, I. F. Astuti, D. M. Khairina. 2016. *Sistem Pendukung Keputusan Berbasis WEB untuk Pemilihan Café Menggunakan Metode SMART (Simple Multi Attribute Rating Technique) (Studi Kasus: Kota Samarinda)*. *Prosiding Seminar Sains dan Teknologi FMIPA Unmul,* Periode Maret, Samarinda, Indonesia. Hal. 461-465
- N. K. Dewi, I.P. Yadnya. 2013. *Studi Kelayakan Usaha dari Aspek Finansial untuk Pendirian Naya Salon Denpasar.* [Online]. (Diakses http://download. portalgaruda.org/article.php?article=16097 &val=989, tanggal 16 Juni 2016)
- R.A. Indrianto, U. Rosyidah. 2015. *Sistem Pendukung Keputusan Penjurusan Siswa Baru pada SMK Negeri 3 Jepara dengan Metode Simple Multi Attribute Rating Technique (SMART).* Teknik Informatika, Fakultas Ilmu Komputer, Universitas Dian Nuswantoro. Semarang.
- Rosa. A.S, M. Shalahuddin. 2015. *Rekayasa*   $T$ erstruktur *Berorientasi Objek.* Informatika. Bandung.
- Suryanto, M. Safrizal. 2015. *Sistem Pendukung Keputusan Pemilihan Karyawan Teladan dengan Metode SMART (Simple Multi Attribute Rating Technique*). *Jurnal CoreIT*, Vol. 1, No.2 Desember, Hal. 25-29.